# **El meu dron**

### **Presentació**

Normalment, en un treball de recerca es demana que algú tingui una hipòtesi i la comprovi amb un mètode sistemàtic i elaborat. No obstant això, en el meu cas he construït un dron quadricòpter.

Com que trobo que el més adequat en el treball tecnològic és permetre a l'estudiant aprendre a base d'anar provant, construint i equivocant-se, he enfocat aquest treball de manera que mitjançant la construcció d'un dron pugui introduir-me en el món de l'aeronàutica i entendre el seu funcionament. Així doncs, he comprovat que un jove de 17 anys és capaç de construir un dron des de zero, he après diversos conceptes i coneixements d'electrònica, informàtica i aeromodelisme i he analitzat els seus usos actuals i el seu creixement en la nostra societat.

Durant el treball m'he trobat amb moltes dificultats, com la compatibilitat dels drivers, les connexions o el funcionament del GPS, però finalment he aconseguit que el dron voli i que faci certes funcions automatitzades controlades via mòbil o portàtil. He triat aquest tema principalment per dues raons: la primera, el fet que la tecnologia és la meva passió, i la segona, perquè em permetia fer una part pràctica molt interessant i atractiva.

Bàsicament, en aquest treball podeu trobar una introducció al món dels drons, la

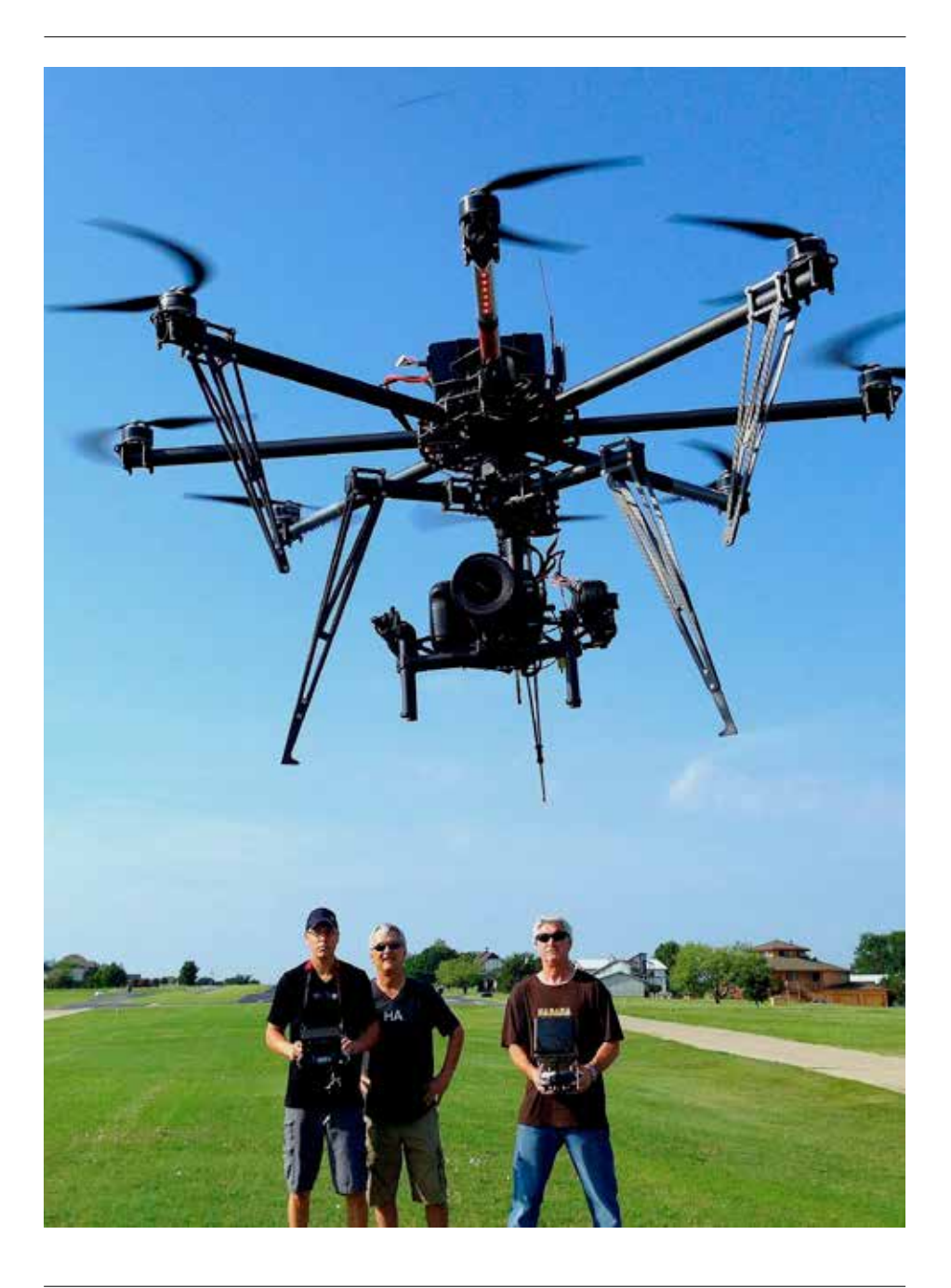

seva història, la seva situació actual i el desenvolupament d'un dron casolà fet completament per mi.

### **Metodologia**

El treball de recerca l'he dividit en quatre parts ben distintes: la primera, la part pràctica, on he investigat a fons els tipus de peces que necessiten els drons i les seves funcions per poder escollir les més adequades per al meu treball, he participat contínuament en diversos fòrums especialitzats en la temàtica, he comprat les peces i he muntat el dron, tant pel que fa a la part manual, on he hagut de fer coses com soldar o serrar, com a la part digital, que bàsicament ha consistit en el calibratge dels sensors i la instal·lació de diversos programes i arxius a la controladora de vol. La segona és la part teòrica, on he investigat a fons el món dels drons indagant en la seva història, els seus usos, el seu creixement o el seu reglament. La tercera ha estat el disseny del treball, efectuat en la seva totalitat amb el programa de maquetació professional Indesign; i, finalment, l'última part ha estat la realització d'un videoblog per a la plataforma Youtube amb tot el seguiment del treball, especialment la part pràctica. En aquest apartat es poden observar tots els problemes que van sorgint i les solucions que dono per resoldre'ls. Està disponible al següent enllaç: <https://www.youtube.com/playlist?list=PLnzlUIGl4TVVW6sS9ylV7ETHtkHTjKe7H>.

### **Cos del treball**

Per poder fer el treball primer vaig haver d'informar-me bé sobre què eren els drons, la seva història, els seus usos i el seu reglament a Espanya, per entendre bé a dintre de quin món m'estava introduint. Per això hi ha una part molt important del treball que està dedicada a aquesta vessant més teòrica, en la qual només s'ha fet recerca bibliogràfica i entrevistes a gent involucrada en el món dels drons, com ara bombers o agències de vol.

En l'apartat de la història he explicat els diferents avenços que han permès que s'hagi arribat a la tecnologia actual en les aeronaus no tripulades, mitjançant els exemples més notoris des de principis del segle XX fins a l'actualitat. En l'apartat dels seus usos, he analitzat més d'una vintena d'utilitats que se'ls estan donant, posant exemples reals, i el seu increment en el món empresarial. En el reglament he explicat la situació legal recentment instaurada envers els drons, detallant la normativa i els inconvenients i avantatges que comporta i els canvis necessaris propis d'una llei nova i poc adaptable a l'evolució massiva dels aparells.

També, per entendre el vol, he investigat els principals fonaments físics que hi ha presents en una màquina que vola, concretant una mica en el disseny d'un dron

quadricòpter. Bàsicament s'han estudiat el principi de Bernoulli i la tercera llei de Newton, la qual ha servit per poder explicar com un dron pot efectuar els seus moviments a l'aire sense cap mena de timó o un element semblant.

Llavors, abans de passar a la part pràctica del treball, també s'ha dut a terme una participació contínua a les xarxes, més específicament en dos fòrums: Flite Test, d'àmbit internacional, i Multicopters, d'àmbit nacional, per poder obtenir la informació necessària per saber com dur a terme el projecte correctament.

I un cop preparat i amb el material a punt, he dut a terme tota la part de muntatge manual i digital. La part manual s'ha basat principalment en la preparació dels dispositius electrònics mitjançant el soldatge o l'aïllament de diverses peces i en la construcció de la base del dron, feta amb fusta i remodelada tres cops. I la part digital s'ha basat en un tutorial pas a pas de com preparar el *software* del dron i de tots els sensors dels quals disposa, amb consells i indicacions que només l'experiència et pot donar. Finalment, trobem dos apartats amb els quals conclou el treball: l'apartat on s'expliquen tots els enlairaments que va haver-hi, amb els problemes que van implicar i les solucions que vaig aportar-hi per continuar amb el treball; i l'apartat de la realització del videoblog, on es pot trobar una llista amb els múltiples vídeos creats i una petita sinòpsi de cada un amb la data, la duració i l'enllaç.

## **Conclusió**

Ja des d'un principi sabia que seria un treball complicat, sabia que hi estaria moltes hores i sabia que m'implicaria molt sacrifici. La gent es qüestionava que jo fos capaç de fer un dron i m'instava a canviar de treball pel risc que no em sortís o per la seva dificultat. No obstant això, l'interès que tinc per la tecnologia va eclipsar tota aquesta gent i vaig continuar fent el treball.

Investigant cada dia, mirant vídeos, participant activament en diversos fòrums, contactant amb gent... Quan va arribar el moment de la veritat i vaig començar a escollir peces i a muntar-lo va ser quan van començar a sorgir els problemes més greus: el GPS no em funcionava de cap de les maneres, vaig cremar una placa Ardupilot perquè no sabia de la necessitat d'un mòdul d'alimentació que en regulés el voltatge, l'ordinador no detectava l'antena de telemetria, l'estructura era massa pesada, no podia configurar els motors sense l'emissora...

Eren problemes que m'anaven sorgint i que amb l'ajuda dels que m'han donat suport en tot moment, i amb una recerca de dies i dies per Internet, s'han anat solucionant. Podria haver tingut mala sort i haver-me topat amb un problema irresoluble, ho sé, però una mica de sort i molta dedicació han fet que el meu objectiu d'aconseguir crear un dron funcional fet, dissenyat, triat i programat s'hagi complert i el treball hagi esdevingut tot un triomf.

A més, estic molt satisfet amb els altres aspectes més secundaris del treball, com la teoria, on m'he introduït de ple dintre el món dels drons; el disseny, que tot i que m'ha significat molta estona maquetant amb Indesign m'ha permès sortir de la típica línia de treball avorrit fet amb Word; o el videoblog, la plataforma que he utilitzat de manera més informal per poder parlar de la evolució del treball.

Potser la part més interessant per a mi ha estat la recta final del treball, on tot havia de començar a rutllar, on podien sorgir una desena de problemes en una tarda i podia solucionar-los tots en un matí. No obstant això, també ha significat la part que m'ha tingut més preocupat. En especial em van provocar mitja úlcera el funcionament del GPS, que durant mesos em va semblar que estava espatllat i vaig estar a punt de comprar-ne un altre, i els primers enlairaments, on es veia que el dron no podia volar perquè tot pesava molt.

Dels meus objectius, els principals, que eren introduir-me en aquest món tan nou i tan interessant dels drons, analitzar el seu origen, futur i paper dintre la nostra societat, la comunicació entre el mòbil i el dron i el disseny, muntatge i programació d'un de casolà fet per mi, han estat aconseguits. Per tant, podria dir que el treball ha estat un èxit.

L'únic objectiu que no he pogut dur a terme és la programació de rutes i missions per al dron a partir del GPS. La falta de temps ha estat el principal factor de no haver-ho aconseguit, però puc assegurar que, tot i que no sigui per al treball, faré que finalment vagi bé.

He perdut hores de dormir, sí, he perdut hores de quedar amb amics, també, però he après d'electrònica, he après a fer treballs de recerca, he après dels drons, he après d'informàtica, he conegut gent fantàstica i per acabar, però no pas menys important, he aconseguit crear un aparell que s'alça i vola.

### **Bibliografia**

— CARR, N. *Atrapados: Cómo las máquinas se apoderan de nuestras vidas*. Taurus, 2014. — CATLLÀ GARCIA, À. *Control gestual de vehicle aeri no tripulat*. Treball per assolir el grau d'Enginyer en Sistemes TIC, dirigit pel Dr. Eng. Pere Palà, 9 de juny de 2014. — JUHÉ LLUVERAS, M. *Estudi del hardware del pilot automàtic Ardupilot*. Treball de fi de carrera dirigit per Enric Pastor Llorens. Universitat Politècnica de Catalunya: Escola d'Enginyeria de Telecomunicació i Aeroespacial de Castelldefels, 19 de juliol de 2011. — MAKE Magazine «Homegrown drones!». *Makermedia*, vol. 37. — MOYANO DÍAZ, S. *Diseño y Construcció de un Quadcopter. Memoria*. CONSTRUCCIÓ: — ALIEXPRESS. *Apm 2.8 Ardupilot Mega 2.8 Externa brújula APM consejo regulador de vuelo+ NEO-6M GPS+ módulo de potencia+ cable USB para Multicóptero* <http:// es.aliexpress.com/item/APM2-6-ArduPilot-Mega-2-6-External-Compass-APM-Flight-

Controller-Board-NEO-6M-GPS-Power/1994927668.html?adminSeq=201829183&shop-Number=213923> — BANGGOOD. *4x 2212 sunnysky motor sin escobillas kv980* <http://www.banggood.com/es/4-X-SunnySky-X2212-KV980-Brushless-Motor-p-954481.html> — DIY UAS *Lista materiales drone quadcopter casero*, 2014 <http://dronecasero.blogspot.com.es/2014/10/lista-materiales-drone-quadcopter-casero.html> — *Ardupilot paso a paso* <http://dronecasero.blogspot.com.es/p/ardupilot-paso-paso.html> — EBAY INC. *30 AMP 30A Simonk Firmware Sin Escobillas ESC w/A 5v UBEC Quad Copter multi APM2* <http://www.ebay.es/itm/121414509018?\_ trksid=p2060353.m2749.l2649&ssPageName=STRK%3AMEBIDX%3AIT> — *APM 2.6 Flight Controller Board For Multicopter ARDUPILOT MEGA 2.6 Version PL* <http:// www.ebay.es/itm/APM-2-6-Flight-Controller-Board-For-Multicopter-ARDUPILOT-ME-GA-2-6-Version-PL-/351526848761> — FLITE TEST. *Entertaining, educating and elevating the world of flight*. «Forum» <http://forum.flitetest.com/forum.php?styleid=35/> — *H-Quad Scratch Build* <http://flitetest.com/articles/H\_Quad\_Scratch\_Build> — *Problem with GPS Ublox NEO 6M <http://forum.flitetest.com/showthread.php?21582-*Problem-with-GPS-Ublox-NEO-6M> — *Doubts about almost everything* <http://forum. flitetest.com/showthread.php?20119-Doubts-about-almost-everything> — *Herramientas para usuarios avanzados (Mission Planner, 3DR Radio Configuration Tool, APM-uBlox passthrough 1.0, 3DR-Ublox configuration file...)* Ardupilot, 3DRobotics <http://ardupilot.com/downloads/?category=29> — *Fix mode in u-center in constantly No Fix*, U-blox Forum, diegocandiar, 25 de setembre de 2015 <https://forum.u-blox. com/index.php?qa=417&qa\_1=fix-mode-in-u-center-is-constantly-no-fix> — *GPS u-blox NO FIX-PROBLEMS*, DIY DRONES Forum, mauricobain, 27 d'agost del 2011 <http://diydrones.com/forum/topics/gps-u-blox-no-fix-problems> — *No GPS Fix problem with UBlox NEO 6M GPS module*, xmuleav, RCGroups Forum, 17 de juliol del 2014 <http://www.rcgroups.com/forums/showthread.php?t=2207741> — *GPS Ublox: NEO-6M módulo GPS con MATLAB por USB*. Héctor Torres, HetPro, 11 d'agost del 2014 <http://hetpro-store.com/TUTORIALES/gps-ublox-neo-6m-modulo-con-matlab/> — *Flying with a Joystick/Gamepad*. Ardupilot, 3DRobotics <http://copter.ardupilot.com/wiki/flying-with-a-joystickgamepad-instead-of-rc-controller/> — *Need help using joystick to control Arducopter*, DIY DRONES Forum, Parker Stephen, 23 de desembre de 2013 <http://diydrones.com/forum/topics/need-help-using-joystick-to-control-arducopter?id=705844%3ATopic%3A1509573&page=2> — HOB-BYKING. *Zippy Compact 4000mAh 4S 25c Lipo Pack* <http://www.hobbyking.com/ hobbyking/store/\_\_21361\_\_ZIPPY\_Compact\_4000mAh\_4S\_25C\_Lipo\_Pack.html> — *GWS Style Slowfly Propeller 10x4,5 Green (CW) (4pcs) (NL Warehouse)* <http:// www.hobbyking.com/Hobbyking/Store/uh\_viewItem.asp?idProduct=34511> — *XT60 Male to Four XT60 Female Power Distribution Lead for Multi-Rotor* <http://www. hobbyking.com/hobbyking/store/\_\_47582\_\_XT60\_Male\_to\_Four\_XT60\_Female\_

Power\_Distribution\_Lead\_for\_Multi\_Rotor.html> — *PolyMax 3.5mm Gold Connectors 10 PAIRS (20PC)* <ttp://www.hobbyking.com/hobbyking/store/\_\_68\_\_PolyMax\_3\_5mm\_Gold\_Connectors\_10\_PAIRS\_20PC\_.html> — *Nylon XT60 Connectors Male/ Female (5 pairs) GENUINE* <http://www.hobbyking.com/hobbyking/store/\_\_9572\_\_ Nylon\_XT60\_Connectors\_Male\_Female\_5\_pairs\_GENUINE.html> — INSTRUCTA-BLES. AUTODESK, INC. *An SK450 Dead Cat Quacopter to Call Your Own* (27/05/2015) <http://www.instructables.com/id/A-SK450-Dead-Cat-Quadcopter-to-Call-Your-Own/> — *Sturdy Quadcopter Build* (19/09/2015) <http://www.instructables.com/id/Sturdy-Quadcopter-Build/?ALLSTEPS> — *3D Printed Quadcopter with Arduino* (16/10/2014) <http://www.instructables.com/id/3D-Printed-Quadcopter-with-Arduino> — *RC Quadrotor Helicopter* (16/08/2013) <http://www.instructables.com/id/ RC-Quadrotor-Helicopter> — *Indestructible Drones for Dummies The key to Real stable flights* (15/01/2015) <http://www.instructables.com/id/SUPER-STABLE-MULTI-RO-TOR-SETUPBUILD-GUIDE-FOR-Begi/> — MULTICOPTERS.ES. *Proyecto escuela. Quadcopter con Ardupilot* <http://www.multicopters.es/foro/vbulletin/showthread. php?13308-Proyecto-de-escuela-Quadcopter-con-Ardupilot> — MY FIRST DRONE. *How To Build A Quadcopter?* (22/02/2014) <http://myfirstdrone.com/build-your-firstquad/> —*Mounting the motors and speed controllers-Part 2* (25/02/2014) <http:// myfirstdrone.com/tutorials/build-your-first-drone-mounting-motors-and-solderingescs/> — YOUTUBE. *Construir un Drone Quadrotor y no morir en el intento. Introducción*. Kit Drone. Youtube. <https://www.youtube.com/watch?v=UnQuhW8bKq4&index=5&list=PLnzlUIGl4TVWIN9lkcXjt5DmFhQZhgoZZ> — *Overview of the APM Mission Planner*. MyGeekShow. Youtube <https://www.youtube.com/watch?v=-Z5PdTtM14M> — *How to Load Firmware to Yout APM*. My GeekShow. Youtube <https:// www.youtube.com/watch?v=Z5PdTtM14M&index=7&list=PLnzlUIGl4TVWIN9lkcXjt5DmFhQZhgoZZ> — *Flite Test-ArduPilot Mega 2.5-Review*. FliteTest. Youtube <https://www.youtube.com/watch?v=CZQoGfCKKLo&index=8&list=PLnzlUIGl4T-VWIN9lkcXjt5DmFhQZhgoZZ>. ELS DRONS: — FUNDACIÓ WIKIPEDIA, INC. THE FREE ENCYCLOPEDIA. *Variador de velocidad* <https://es.wikipedia.org/wiki/Variador\_de\_ velocidad> — *Electronic Speed Control. Applications* <https://en.wikipedia.org/wiki/ Electronic\_speed\_control> — *Motors* <https://ca.wikipedia.org/wiki/Motor> — *Vehiculos Aéreos no Tripulados* <https://es.wikipedia.org/wiki/ Veh%C3%ADculo\_a%C3%A9reo\_no\_tripulado> — HOOKED-ON-RC-AIRPLANES. *Electronic Speed Controller Basics*. James Brown <http://www.hooked-on-rc-airplanes. com/Electronic-speed-controller.html> — *Quadcopters: Why is 'x' configuration preferred over + config of quadcopter?*. Paul W. Quimby, Quora <https://www.quora.com/ Quadcopters/Why-is-x-configuration-preferred-over-+-config-of-quadcopter> — *Sistema aéreos pilotados de forma remota*. Aertec Solutions <http://www.aertecsolutions.com/wp-content/uploads/2015/01/infografia-UAS-ES-v021.jpg> — *Why are no* 

*autonomous drones featured in the 5th Element?* Goodrones, Processinggubud, 6 de febrer del 2015 <https://goodrones.wordpress.com/2015/02/06/no-drones-in-the-5thelement/> — «Ya tengo un drone, ¿y ahora qué? De los primeros passos a volarlo como un professional». *Tecnología de tú a tú*. El Corte Inglés, 2 de juliol de 2015. <http://www.tecnologiadetuatu.elcorteingles.es/accesorios-y-perifericos/primeros-pasos-conun-drone-y-ahora-que/>. HISTÒRIA: — «Aviación de combate de los Aliados. Aviones-blanco del Reino Unido». *Foro Segunda Guerra Mundial, Fuerzas Aéreas*. 4 de novembre del 2012 <http://www.forosegundaguerra.com/viewtopic. php?t=16908> *Drones de combate del siglo XXI. Documental completo español HD*. TOPDOCUMENTALES. Youtube <https://www.youtube.com/watch?v=pOV-7DYPxvtw&index=16&list=PLnzlUIGl4TVWIN9lkcXjt5DmFhQZhgoZZ> *Hewitt-Sperry Automatic Airplane* <https://en.wikipedia.org/wiki/Hewitt-Sperry\_Automatic\_Airplane> «Historia de los Drones. ¿Cuándo se inventaron los Drones?». *Mundodrone*, Marco Bonelli <http://mundrone.blogspot.com.es/p/historia-de-los-drones.html>. NOR-MATIVA: «¿Está prohibido volar drones en España? Esta es la normativa». *Gizmodo en español* (4/09/14) <http://es.gizmodo.com/esta-prohibido-volar-drones-en-espana-esta-es-la-norm-1561374223> — GÓMEZ PÉREZ, Dr. J. Patricio, director del Grup d'Investigació de Sistemes Dinàmics, Universidad Politécnica de Madrid; president Executiu d'Unmanned Solutions. *Sistemas aéreos no tripulados: Pasado, presente y futuro* Slideshare <http://es.slideshare.net/lideresacademicos/diapositivas-de-la-conferencia-pasadopresente-futuro-uavs> — ¿Qué puedo hacer con mi DRON? Agencia Estatal de Seguridad Aérea y Ministerio de Fomento <http://www. seguridadaerea.gob.es/media/4427085/recomendaciones\_uso\_drones.pdf>. USOS: *Así de espectaculares son la nueva fotografía y vídeo que vienen gracias a los drones* (23 de juny de 2015). Daniel Jiménez. Xataka, fotografía y vídeo <http://www.xataka. com/fotografia-y-video/asi-de-espectaculares-son-la-nueva-fotografia-y-video-que-vienen-gracias-a-los-drones> — «DHL tiene un Servicio de mensajería regular con drones para enviar medicinas». *Teinteresa* (06/02/2015) <http://www.teinteresa. es/tecno/DHL-servicio-mensajeria-mediante-medicinas\_0\_1298271717.html> — «Drones al rescate». *BillionBytes. Gadgets*. José Ayoze Sanchez Silva, 25 de gener de 2015 <http://billionbytes.es/drones-al-rescate-9049> «Drones con droga, la nueva modalidad del narcotráfico». *La Opinión*, 13 d'agost de 2015 <http://www.laopinion. com/2015/08/13/drogas-y-drones-la-nueva-modalidad-del-narcotrafico/> «Drones con droga, un método más usado por el narcotráfico en México». *La Voz*, 22 de gener de 2015 <http://blog.chron.com/lavoz/2015/01/drones-con-droga-un-metodo-mas-usado-por-el-narcotrafico-en-mexico/> — *Dronestagram* <http://www.dronestagr.am/photos/> — «Drones para uso forestal». *Base Drone* <http://basedrone.es/ forestal/> — «Drones to the Rescue!». *Rotor Drone Magazine*, 23 de juny del 2014 <http://www.rotordronemag.com/drones-rescue/> — «El uso de drones también po-

dría revolucionar la industria de las telecomunicaciones». Jaime Domenech, Silicon Week, 9 de juliol de 2015 <http://www.siliconweek.es/e-innovation/research/ el-uso-de-drones-tambien-podria-revolucionar-la-industria-de-telecomunicaciones-84440> — «Ganadores de Dronestagram 2015». *ComputerHoy* <http://computerhoy.com/galeria/ganadores-dronestagram-2015-31049?o=31047> — *Nokia Networks y du emplean drones para probar el rendimiento de sus redes*. 7 de juliol de 2015. Albert Cuesta <http://www.mobileworldlive.com/spanish/1eimc3b/> — «Prueban un drone para rescatar a personas que se están ahogando». *InfoTechnology*, 12 de novembre del 2013 <http://www.infotechnology.com/negocios/Prueban-un-drone-para-rescatar-a-personas-que-se-estan-ahogando-20131112-0003.html> — TODRO-NE. *Drones en Nepal: apoyo en operaciones de emergencia*. Javier Galera, 7 de maig de 2015 <http://www.todrone.com/drones-nepal-apoyo-operaciones-emergencia/> — *El uso de drones en el control del tráfico*. Alberto Iglesias, 9 de març de 2015 <http://www.todrone.com/uso-drones-control-trafico/> — *La utilitzación de drones en construcción abre un prometedor horizonte*. Javier Galera, 25 de maig de 2015 <http://www.todrone.com/utilizacion-drones-construccion/> — *El uso de drones en agricultura*. Pablo G. Bejerano, 22 de febrer de 2015 <http://www.todrone.com/ uso-drones-agricultura/> — UNIVERSITAT POLITÈCNICA DE CATALUNYA. BARCELO-NA TECH. Entrevista a l'enginyer aeronàutic Denis Koehl (25/03/2015) <http://www. upc.edu/saladepremsa/al-dia/mes-noticies/entrevista-Denis-Koehl> — *Estudiants de l'EETAC i l'ETSEIAT construeixen un "drone" per salvar rinoceronts i elefants de la cacera furtiva a l'Àfrica*" (26/01/2015) <http://www.upc.edu/saladepremsa/al-dia/ mes-noticies/estudiants-de-la-upc-construeixen-un-2018drone2019-per-salvar-rinoceronts-i-elefants-de-la-cacera-furtiva-a-l2019africa/?searchterm=drones>.